#### **Modify default options in QGIS**

*2012-03-21 09:25 AM - Simon Georget*

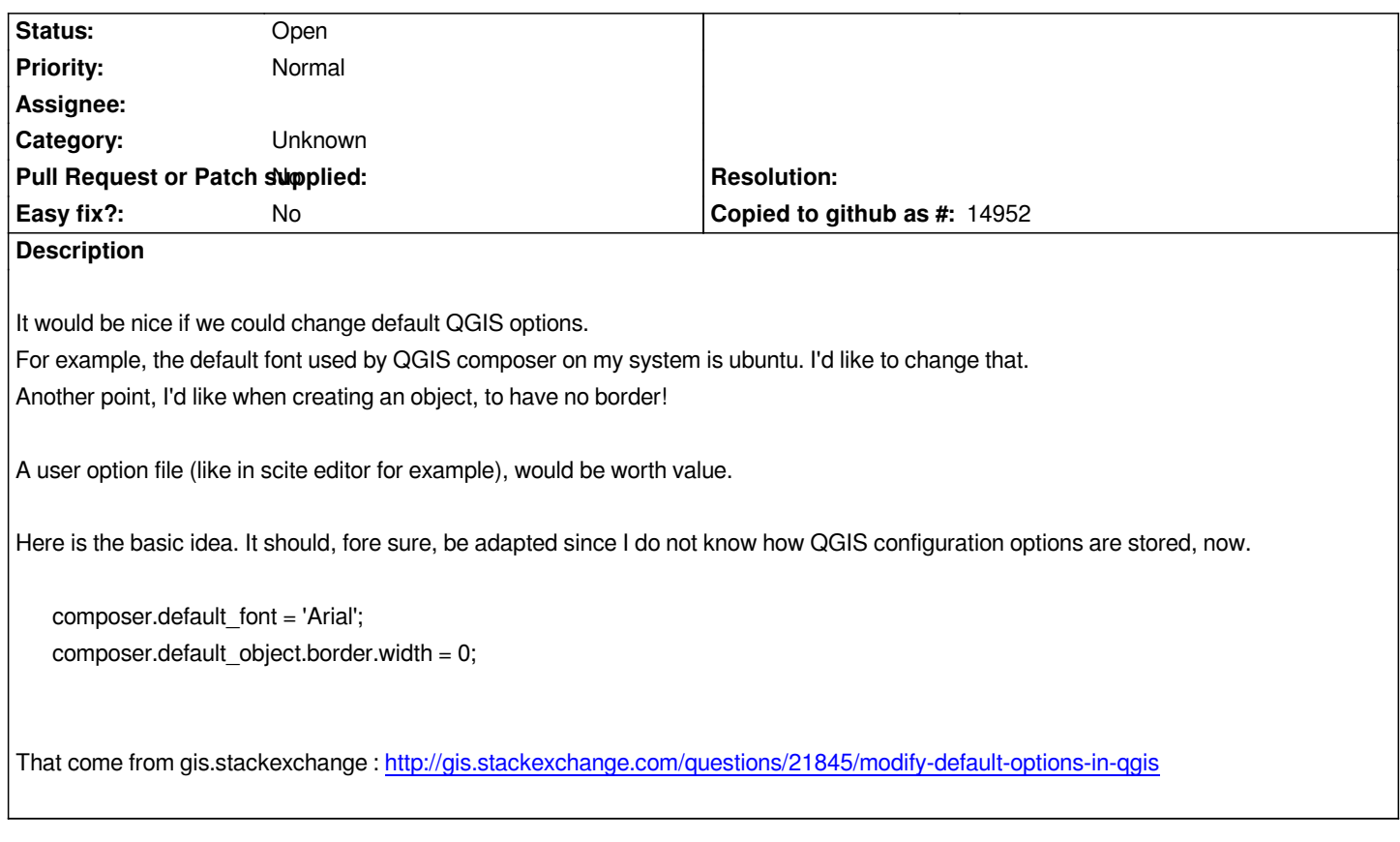

### **History**

# **#1 - 2012-04-15 10:21 AM - Giovanni [Manghi](http://gis.stackexchange.com/questions/21845/modify-default-options-in-qgis)**

*- Target version set to Version 2.0.0*

## **#2 - 2012-10-06 02:18 AM - Pirmin Kalberer**

*- Target version changed from Version 2.0.0 to Future Release - Nice to have*

### **#3 - 2014-05-17 11:33 PM - Nyall Dawson**

*Default composer font is configurable in QGIS 2.2 - partly implements this request.*

### **#4 - 2017-05-01 12:50 AM - Giovanni Manghi**

*- Easy fix? set to No*

#### **#5 - 2017-09-22 10:07 AM - Jürgen Fischer**

*- Category set to Unknown*